## **3d Text Photoshop Download [BETTER]**

We hope that you found this article useful and that it helped you learn how to crack Adobe Photoshop. Please tell us about your experiences with these tips and tricks by rating them below. And be sure to tell us if you have any problems while using these steps so that we can help you resolve them in the future. Thanks for reading and happy hacking! Installing Adobe Photoshop is relatively easy and can be done in a few simple steps. First, go to Adobe's website and select the version of Photoshop that you want to install. Once you have the download, open the file and follow the on-screen instructions. Once the installation is complete, you need to crack Adobe Photoshop. To do this, you need to download a crack for the version of Photoshop you want to use. Once you have the crack, open the file and follow the instructions to apply the crack. After the crack is applied, you can start using Adobe Photoshop. Be sure to back up your files since cracking software can be risky. With these simple steps, you can install and crack Adobe Photoshop.

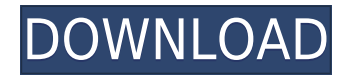

If I must say, though, I'd rather leave Photoshop for its capabilities as a stock agency instead of a creative tool. Not only are the stock capabilities not as extensive as those of Lightroom, they are also limited to JPEGs and sizes that are available in the Preset Smart Filters. Perhaps a future update will remedy this. Personally, I feel like the creation, editing, and sharing of digital photographic images is something we should all be fine with doing. It's not the same kind of complex tinkering we were doing just a decade ago, with more and more people learning the skills and sharing their work with the rest of the world. To be honest, what impressed me with years of using Lightroom was that both the initial Import and Export function, as well as the Workflow functionality, was so powerful, while running on a low- to mid-end computer. It was not so much the availability of resources, but the speed of performing tasks, along with the identification of things that should be done manually. Even though the program is clearly meant for the professional market today, the performance is not bad at all, and I rarely had to use any CD- or cloud-based storage. Today, of course, we have not only iCloud, but also Dropbox, Google Drive, and even OneDrive, along with Simpano and Reclaim, all for managing file-sharing of RAW Workflows. Cloud storage is becoming a mainstream solution. Luckily, where it fits within the workflow, Lightroom could also use some improvement with speed. The import and export functions are thoroughly superb as they are. Regardless of what you plug in, both Import and Export will run together very fast. The difference between the two, however, is in the initial import. Depending on where you purchase your digital images, some may be overly-processed to remove a lot of noise and other less sensitively-treated items. If you have had to convert your photographs at some point, you would know where I stand on this.

## **Download free Photoshop 2022 (Version 23.4.1)Full Version Windows {{ updAte }} 2022**

When you're satisfied with how your version of Photoshop turns out, you can export the complete image and put it into a file, website, print, email, or PDF file. As mentioned, with the value of digital images on the rise, workflows that remove the physical effort of scanning or having large-format prints made are becoming more the norm. When you're ready to output your image file, you can include the original file and all copies or reprints you make. Adobe Photoshop is software with both a desktop and the web-based version. Its file format is actually not quite a "file" but instead a collection of layers and multiple adjustment layers, sometimes called "the history," that are saved in an XML (extensible markup language) format -- so you can't just open the layer and then save. The downside of this is that standard file formats have plenty of built-in controls that benefit the quality of your work as well as batching and renaming. Adobe Photoshop is structured layers and adjustments that you can slide to different parts of an image to show it which parts you want to change, change, or none at all. You can merge layers or adjust its opacity and white point and, in the newer versions, you can even adjust every pixel in a larger area of your photo. Color modes allow you to see your image at full color gamut. CMYK stands for Cyan, Magenta, Yellow, and Black, and when you adjust the color of an image, you're really adjusting the levels of those four small-font boxes. Transparency is another important adjustment you'll find in Photoshop, as is the ability to use the Brush tool to add brush strokes, bitmaps, and other graphics to a document. Even though you may be saying to yourself "Photoshop doesn't have the Brush tool; this is ridiculous," that missing tool has turned out to be a boon for all kinds of artists, as well as other designers, to produce outstanding work. In some ways, you can view the Brush tool as a free trial of the many possibilities Photoshop makes available. e3d0a04c9c

## **Photoshop 2022 (Version 23.4.1) Download Keygen For (LifeTime) {{ finaL version }} 2023**

Adobe Photoshop CC 2015, Adobe Photoshop CC 2018, Adobe Photoshop CC 2019 and Adobe Photoshop CC 2020 are the latest version of such a tool, developed by Adobe. It is a professional photo editing and retouching tool with advanced editing tools like layers and masking features, which are editable. Adobe Photoshop supports the following file formats:.psd,.psd Source,.psd.ctb,.psdocument,.psdarchive,.psf,.psh,.psidecar,.psinputstream,.psmetaartifact,.psmostR ecent,.psodfv,.psopendialog,.pspb,.pspreset,.psproject,.psref,.psr,.psw,.psxr,.psbot,.pspidf,.psfbaselin e,.psflm,.psftdb,.pspageset,.psdseq,.psgram,.psdglobalseq,.psdpushfwd,.psdpushrev,.psdnoise,.psdgl obalseq2,.psdmerge,.psdlocked,.psdlockedv,.psdwrite,.psdlocked2. Photoshop CC Adobe software is a comprehensive, powerful, and intuitive digital photography program that enables users to make creative enhancements to images and adjust color, contrast, sharpness, brightness and other functions with support for digital photographs, contact sheets, slides, drawings, and more. Images can be combined with text, shapes, and vector elements, as well as color and alpha channels. The program can also color correct your images to improve or restore the color balance, compress the image without displaying artifacts. The program is equipped with intelligent exposure tools and a fill light tool with smart white balance and options. You can also use tone and contrast tools to adjust colors. The program can also be used to edit PDF Documents and other file formats.

3d model photoshop download 3d photoshop download 32 bit photoshop download photoshop 0.7 download 2021 photoshop 4 download sse 4.2 download for photoshop camera raw 4.0 photoshop cs3 download luminar 4 photoshop plugin download how to download and install adobe photoshop cs3 for free photoshop eye shapes free download

If you are looking for a graphic editing application, then Adobe Photoshop is already there. The software is developed by Adobe at the year 1988. There are many Adobe Photoshop tools for the user. It helps the user to edit the various types of images. They can also enhance your online presence. Adobe photoshop is a well-known graphics editing application. You can use this software not only for editing the pictures but you can also use the software to enhance your online presence. You have to learn the function usage of different tools and features. If you have a design idea then you need to consider Adobe Photoshop Editing Tools. This is not only a big software to edit photos but also it's very helpful to enhance your online presence with the help of a simple graphic design software. Adobe Photoshop easily performs many tasks like image editing, web design, site creation, photo editing, and book design. If you need some help then this Adobe Photoshop page is best to get some help. Here, you'll get all information regarding Photoshop. And you can also get some updates regarding your Photoshop software on their official Adobe Photoshop Page . If you are looking for some Cool tutorials for Photoshop then you can come to YouTube and there you can watch all about different Photoshop tutorials. Adobe Photoshop Lightroom is the successor of the Adobe Camera Raw, which is used to edit RAW images with minimum impact on photo editing. It is also available for mobile platform that allows you to apply filters and effects easily on your favorite photos with minimal effort.

As a multifunctional portable computer, there are lot of options for users to choose from to convert video files to different formats. In this list of top 5 videos converters we are going to share some of the best video converters that are available to convert video files. Below are the 5 best video converters for your consideration. they are Nitro Video Converter, Video Converter Deluxe, 4K Video Converter, VLC Media Player and de Video Converter Ultimate. Knowing and using the basics of a new technology is easy when it's presented to you. However, designing for the web brings a whole new set of challenges, and that's where designers need to use the universal language. Whether you're just learning HTML or you're an experienced web designer, we have created a comprehensive list of web design basics. While some of these definitions are common to all web designs, a lot of these concepts are important to beginners. We have also referred to other resources that don't cover these topics, which are listed at the end of the list. For those working in the graphics industry, the Adobe Creative Suite will equip you with the complete toolset for high-fidelity editing. The company's flagship photo and video apps––Photoshop video, and Premiere Pro––have been consistently the most feature-laden tools in the package. For designers, Adobe's latest software tools give you a lot of control to design, create, and import high-resolution color images and videos, shape and clone objects, use filters, and export them in a pleasing variety of file formats.

<https://soundcloud.com/gatacalre1985/acapela-infovox-3-crack-4> <https://soundcloud.com/deracmete1987/podium-2-5-keygen-download> <https://soundcloud.com/ponliladown1984/wpa-kill-crypt-dll-zip-download> <https://soundcloud.com/wieminddharpen1987/deep-fritz-12-activation-key-and-crackrar> <https://soundcloud.com/qadrsamalav/flyff-auto-attack-bot-13> <https://soundcloud.com/voypatari1987/jihosoft-itunes-backup-unlocker-keygen-crack>

And with Adobe Photoshop CC, users are able to make huge and professional-quality projects, faster than ever, thanks to improved performance and design that makes it easier to create high-quality images. New workflow tools and editing techniques integrations make it faster to work with projects, and smart tools to help you create and edit the perfect project, even if you've never worked with a camera or Photoshop before. Thanks to new improvements in viewport and monitor support, you can view your image in the exact size you need, no matter the screen resolution, and seamlessly transfer images from one monitor to another. And with a comprehensive new hybrid camera system, new Smart Sharpen feature, Smart Stitch and Content Aware Fill, you can easily remove unwanted objects in your images, make images look better- crisper and without any color leaks – and even fix lens or sensor issues to make them look like they were taken on a brand-new camera with the latest technology. Additionally, Photoshop CC offers new adjustments, improved keyboard shortcuts, smart guides and enhancements to the Experience menu to help you create more professional-looking images. If you're still using Photoshop CS6, Creative Cloud members can access updates to Creative Suite 6. Adobe has long maintained that Photoshop was designed to be fast and efficient. Photoshop CC proves that. And not only does it revolutionize the way you work with images, but with the improvements made to its performance, features and even its performance and workflow, it's proven to be the fastest Photoshop release yet.

<https://brujapiscis.com/wp-content/uploads/2023/01/lausol.pdf>

[http://sendhwapublicschool.com/adobe-photoshop-2021-version-22-5-download-activation-code-keyg](http://sendhwapublicschool.com/adobe-photoshop-2021-version-22-5-download-activation-code-keygen-full-version-latest-release-2022/) [en-full-version-latest-release-2022/](http://sendhwapublicschool.com/adobe-photoshop-2021-version-22-5-download-activation-code-keygen-full-version-latest-release-2022/)

[https://warshah.org/wp-content/uploads/2023/01/Download-Photoshop-2015-For-Windows-10-LINK.p](https://warshah.org/wp-content/uploads/2023/01/Download-Photoshop-2015-For-Windows-10-LINK.pdf) [df](https://warshah.org/wp-content/uploads/2023/01/Download-Photoshop-2015-For-Windows-10-LINK.pdf)

[https://lebanesebusinessdirectory.com/wp-content/uploads/2023/01/Photoshop-2021-Version-2231-K](https://lebanesebusinessdirectory.com/wp-content/uploads/2023/01/Photoshop-2021-Version-2231-Keygen-Full-Version-Activation-Key-For-Windows-3264bit-upDat.pdf) [eygen-Full-Version-Activation-Key-For-Windows-3264bit-upDat.pdf](https://lebanesebusinessdirectory.com/wp-content/uploads/2023/01/Photoshop-2021-Version-2231-Keygen-Full-Version-Activation-Key-For-Windows-3264bit-upDat.pdf) <https://pzn.by/wp-content/uploads/2023/01/patrbert.pdf>

<http://goldenblogging.com/wp-content/uploads/2023/01/Photoshop-15-Free-Download-UPD.pdf> [https://insenergias.org/wp-content/uploads/2023/01/Neat-Image-Software-Free-Download-For-Photos](https://insenergias.org/wp-content/uploads/2023/01/Neat-Image-Software-Free-Download-For-Photoshop-7-64-Bit-EXCLUSIVE.pdf) [hop-7-64-Bit-EXCLUSIVE.pdf](https://insenergias.org/wp-content/uploads/2023/01/Neat-Image-Software-Free-Download-For-Photoshop-7-64-Bit-EXCLUSIVE.pdf)

<https://bodhirajabs.com/download-photoshop-license-key-full-final-version-2022/>

[https://pieseutilajeagricole.com/wp-content/uploads/2023/01/Adobe\\_Photoshop\\_CC\\_2019.pdf](https://pieseutilajeagricole.com/wp-content/uploads/2023/01/Adobe_Photoshop_CC_2019.pdf)

<http://connecteddrive.info/2023/01/01/download-photoshop-cc-with-activation-code-x64-2022/> <https://mentorus.pl/photoshop-2021-free-download-lifetime-hot/>

[https://turn-key.consulting/2023/01/01/adobe-photoshop-cs3-download-product-key-full-with-serial-ke](https://turn-key.consulting/2023/01/01/adobe-photoshop-cs3-download-product-key-full-with-serial-key-x64-2022/) [y-x64-2022/](https://turn-key.consulting/2023/01/01/adobe-photoshop-cs3-download-product-key-full-with-serial-key-x64-2022/)

[https://warshah.org/wp-content/uploads/2023/01/Adobe-Photoshop-2021-Version-2211-Download-fre](https://warshah.org/wp-content/uploads/2023/01/Adobe-Photoshop-2021-Version-2211-Download-free-With-Product-Key-Activation-Code-With-Key.pdf) [e-With-Product-Key-Activation-Code-With-Key.pdf](https://warshah.org/wp-content/uploads/2023/01/Adobe-Photoshop-2021-Version-2211-Download-free-With-Product-Key-Activation-Code-With-Key.pdf)

[https://gwttechnologies.com/wp-content/uploads/2023/01/Photoshop-How-To-Download-Fonts-EXCL](https://gwttechnologies.com/wp-content/uploads/2023/01/Photoshop-How-To-Download-Fonts-EXCLUSIVE.pdf) [USIVE.pdf](https://gwttechnologies.com/wp-content/uploads/2023/01/Photoshop-How-To-Download-Fonts-EXCLUSIVE.pdf)

<https://www.holidaysincornwall.com/wp-content/uploads/2023/01/frytdom.pdf>

[https://www.accademianauticacamform.it/adobe-photoshop-2021-version-22-0-0-download-incl-produ](https://www.accademianauticacamform.it/adobe-photoshop-2021-version-22-0-0-download-incl-product-key-windows-2023/) [ct-key-windows-2023/](https://www.accademianauticacamform.it/adobe-photoshop-2021-version-22-0-0-download-incl-product-key-windows-2023/)

<http://turismoaccesiblepr.org/wp-content/uploads/2023/01/rosapewl.pdf>

<https://www.fashionservicenetwork.com/wp-content/uploads/2023/01/tashyeni.pdf>

[https://ayusya.in/wp-content/uploads/Adobe-Photoshop-2021-Version-223-Download-With-Activation-](https://ayusya.in/wp-content/uploads/Adobe-Photoshop-2021-Version-223-Download-With-Activation-Code-X64-2022.pdf)[Code-X64-2022.pdf](https://ayusya.in/wp-content/uploads/Adobe-Photoshop-2021-Version-223-Download-With-Activation-Code-X64-2022.pdf)

[http://www.jbdsnet.com/wp-content/uploads/2023/01/Adobe-Photoshop-2022-Version-2311-Download](http://www.jbdsnet.com/wp-content/uploads/2023/01/Adobe-Photoshop-2022-Version-2311-Download-Keygen-For-LifeTime-MacWin-NEw-2023.pdf) [-Keygen-For-LifeTime-MacWin-NEw-2023.pdf](http://www.jbdsnet.com/wp-content/uploads/2023/01/Adobe-Photoshop-2022-Version-2311-Download-Keygen-For-LifeTime-MacWin-NEw-2023.pdf)

<https://lavavajillasportatiles.com/wp-content/uploads/2023/01/pamaqua.pdf>

[https://userapk.net/wp-content/uploads/2023/01/Adobe-Photoshop-Cs5-Student-Free-Download-TOP.](https://userapk.net/wp-content/uploads/2023/01/Adobe-Photoshop-Cs5-Student-Free-Download-TOP.pdf) [pdf](https://userapk.net/wp-content/uploads/2023/01/Adobe-Photoshop-Cs5-Student-Free-Download-TOP.pdf)

<https://servicesquartier.com/wp-content/uploads/2023/01/winpalo.pdf>

[https://thetraditionaltoyboxcompany.com/wp-content/uploads/2023/01/Download-free-Adobe-Photosh](https://thetraditionaltoyboxcompany.com/wp-content/uploads/2023/01/Download-free-Adobe-Photoshop-2022-Product-Key-Hack-2022.pdf) [op-2022-Product-Key-Hack-2022.pdf](https://thetraditionaltoyboxcompany.com/wp-content/uploads/2023/01/Download-free-Adobe-Photoshop-2022-Product-Key-Hack-2022.pdf)

<https://9dos8.com/wp-content/uploads/Sse-42-Photoshop-Download-VERIFIED.pdf> <https://katrinsteck.de/unc-photoshop-download-install/>

[https://www.ozcountrymile.com/advert/photoshop-cs6-free-download-for-windows-10-pro-\\_\\_link\\_\\_/](https://www.ozcountrymile.com/advert/photoshop-cs6-free-download-for-windows-10-pro-__link__/) <https://homeboxy.info/photoshop-related-software-free-download-upd/>

[http://minnesotafamilyphotos.com/download-photoshop-2021-version-22-5-1-keygen-with-keygen-202](http://minnesotafamilyphotos.com/download-photoshop-2021-version-22-5-1-keygen-with-keygen-2023/) [3/](http://minnesotafamilyphotos.com/download-photoshop-2021-version-22-5-1-keygen-with-keygen-2023/)

<http://efekt-metal.pl/?p=1>

<https://josefinapapeles.com/download-photoshop-for-windows-8-1-64-bit-free-patched/>

[https://bettingsportsreview.com/photoshop-cc-2018-download-license-keygen-mac-win-final-version-2](https://bettingsportsreview.com/photoshop-cc-2018-download-license-keygen-mac-win-final-version-2023/) [023/](https://bettingsportsreview.com/photoshop-cc-2018-download-license-keygen-mac-win-final-version-2023/)

[https://blackownedclt.com/wp-content/uploads/2023/01/Adobe\\_Photoshop\\_2021\\_Version\\_2242.pdf](https://blackownedclt.com/wp-content/uploads/2023/01/Adobe_Photoshop_2021_Version_2242.pdf) [https://shipping200.com/wp-content/uploads/2023/01/Download-free-Photoshop-2022-version-23-Acti](https://shipping200.com/wp-content/uploads/2023/01/Download-free-Photoshop-2022-version-23-Activation-Code-With-Keygen-For-Windows-64-Bits-l.pdf) [vation-Code-With-Keygen-For-Windows-64-Bits-l.pdf](https://shipping200.com/wp-content/uploads/2023/01/Download-free-Photoshop-2022-version-23-Activation-Code-With-Keygen-For-Windows-64-Bits-l.pdf)

[https://fotofables.com/wp-content/uploads/2023/01/Photoshop\\_CC\\_2015\\_Version\\_18\\_\\_Download\\_Hac](https://fotofables.com/wp-content/uploads/2023/01/Photoshop_CC_2015_Version_18__Download_Hacked_X64__latest_updaTe__2023.pdf) [ked\\_X64\\_\\_latest\\_updaTe\\_\\_2023.pdf](https://fotofables.com/wp-content/uploads/2023/01/Photoshop_CC_2015_Version_18__Download_Hacked_X64__latest_updaTe__2023.pdf)

<https://medicilearningit.com/photoshop-0-7-online-free-download-free/>

[https://thepeak.gr/adobe-photoshop-cc-2019-version-20-licence-key-incl-product-key-for-mac-and-win](https://thepeak.gr/adobe-photoshop-cc-2019-version-20-licence-key-incl-product-key-for-mac-and-windows-lifetime-patch-2022/) [dows-lifetime-patch-2022/](https://thepeak.gr/adobe-photoshop-cc-2019-version-20-licence-key-incl-product-key-for-mac-and-windows-lifetime-patch-2022/)

[https://blackownedclt.com/wp-content/uploads/2023/01/Download\\_Adobe\\_Photoshop\\_CC\\_2018\\_With](https://blackownedclt.com/wp-content/uploads/2023/01/Download_Adobe_Photoshop_CC_2018_With_Full_Keygen__last_releAse__2023.pdf) Full Keygen last releAse 2023.pdf

## [https://instinctvbc.com/wp-content/uploads/2023/01/Photoshop-70-Custom-Shapes-Free-Download-B](https://instinctvbc.com/wp-content/uploads/2023/01/Photoshop-70-Custom-Shapes-Free-Download-BETTER.pdf) [ETTER.pdf](https://instinctvbc.com/wp-content/uploads/2023/01/Photoshop-70-Custom-Shapes-Free-Download-BETTER.pdf)

<http://www.lucasrelogios.net/?p=9232>

Adobe Photoshop is an advanced graphics and photo-editing platform common among professional and enthusiast photographers. Photoshop's Photoshop Level 1 includes powerful methods to perform most of aspects of image editing. However, professional editing tools such as lighting effects and multiple layers require the purchase of the full Photoshop. Photoshop is a photo editor designed mainly for corporate and professional photography. It has advanced features found mainly in the professional version of Photoshop, and it can be used to edit high-resolution images. It also includes a collection of tools and features that are directly relevant to the world of web designers and developers. If you're an image editor or a web designer looking for a powerful tool, you'll love the Adobe Photoshop Creative Cloud. Photoshop allows you to create professional-looking images. It has powerful tools to make images look even better. Like the full-fledged editing tools you've come to expect from Photoshop, to create smart filters and style your photos, you need a subscription. Thankfully, for those on a tight budget, you can enjoy the basics of Photoshop without a subscription. You'll be able to manage your images and share them easily. Adobe doesn't provide you with its full Photoshop editing suite, but it also doesn't charge you for it. While it has many advanced editing features, it's still accessible, to the point that everyone on your team can use it, from professionals to hobbyists. Studio can be easily controlled through the use of the included mobile-friendly apps and desktop web tool. Like most Adobe products, this is a great value for web developers.